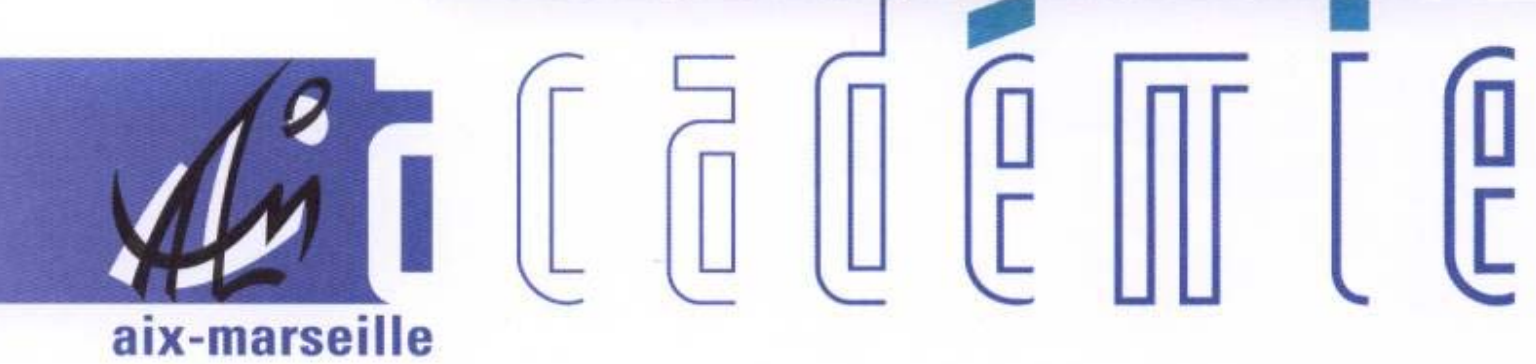

# bulletin académique

 $\overline{22}$ 74

26 27

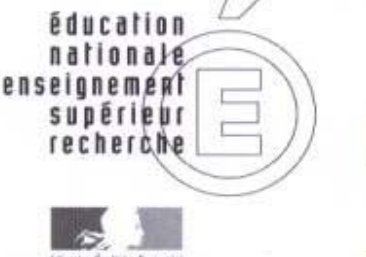

ministère

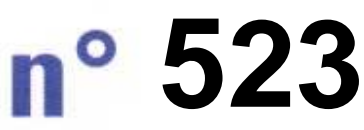

21 mars 2011  $du$ 

# SOmmaire

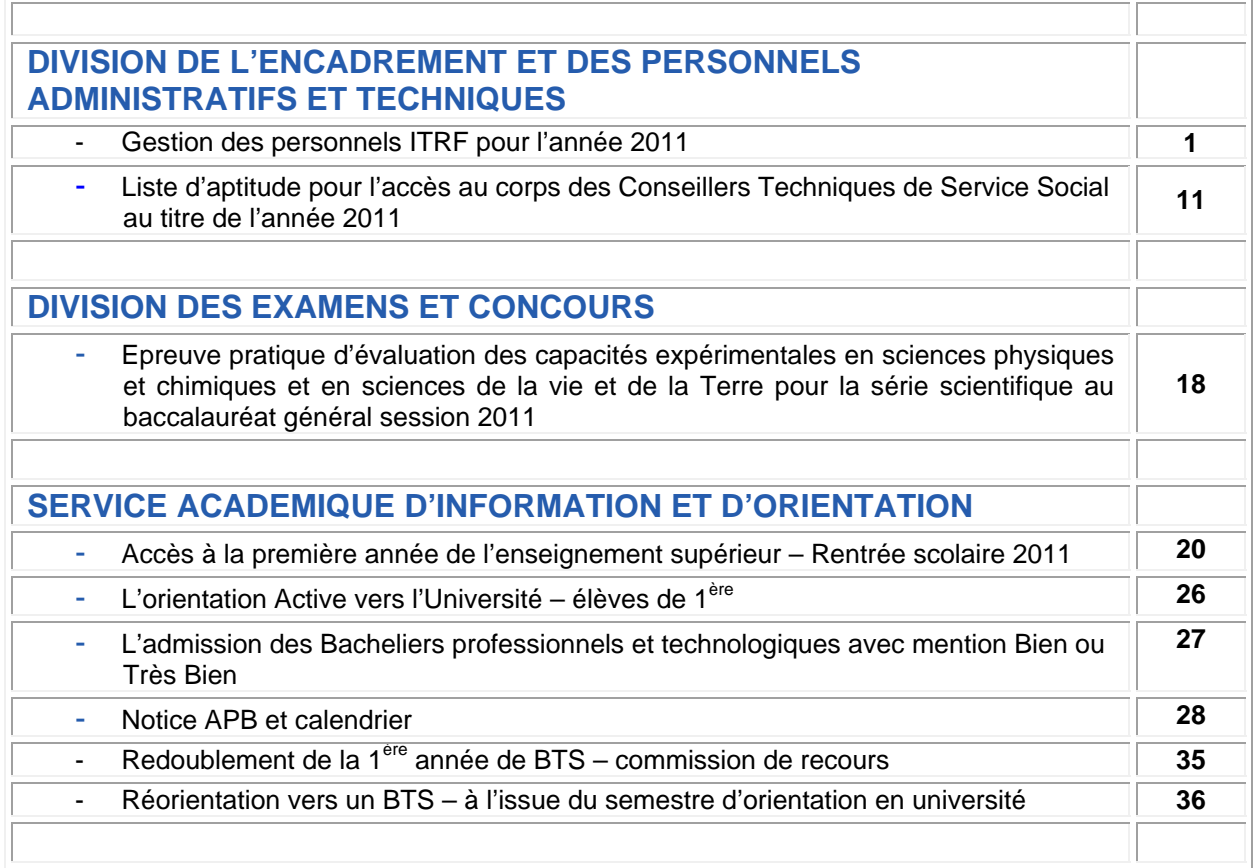

**REPUBLIQUE FRANÇAISE MINISTERE DE L'EDUCATION NATIONALE RECTORAT DE L'ACADEMIE D'AIX-MARSEILLE DIRECTEUR DE PUBLICATION** : Jean-Paul de GAUDEMAR - Recteur de l'Académie **REDACTEUR EN CHEF** : Martine BURDIN - Secrétaire Générale de l'Académie **CONCEPTION, REALISATION, DIFFUSION**: Catharina FERY ( $\mathbf{\mathcal{D}}$ : 04 42 91 71 23)

# Division DE L'ENCADREMENT ET DES PERSONNELS ADMINISTRATIFS ET TECHNIQUES

DIEPAT/11-523-686 du 21/03/2011

# **GESTION DES PERSONNELS ITRF POUR L'ANNEE 2011**

Destinataires : MM. Les Présidents et Directeurs d'établissements d'enseignement supérieur MM. Les Chefs de service du Rectorat de l'académie d'Aix-Marseille (DATSI, DAEC, DIFIN)

Affaire suivie par : Mme DUBOIS ou Mme HUMBLOT Tel : 04 42 91 71 72/43 – Fax : 04 42 91 70 06 Mèl : sophie.dubois@ac-aix-marseille.fr veronique.humblot1@ac-aix-marseille.fr

J'appelle votre attention sur la circulaire ministérielle DGRH C2-2 n° 128 du 13 janvier 2011 relative aux actes de gestion des ingénieurs et personnels techniques de recherche et de formation qui seront soumis aux Commissions Administratives Paritaires compétentes en 2011. Elle fixe le calendrier des remontées des dossiers à l'administration centrale, des réunions préparatoires et des CAPN plénières. Elle précise également les conditions de promouvabilité et les textes ministériels de référence pour chacun des grades (annexes I-1 et I-2).

# **1) Tableaux d'avancement pour l'accès aux grades de catégories A et B ( IGR 1ère classe-IGE Hors classe – IGE 1ère classe – TECH classe exceptionnelle – TECH classe supérieure)**

- a) pour les **personnels affectés dans les établissements d'enseignement supérieur**, les dossiers de proposition doivent directement parvenir au Ministère pour le **vendredi 22 avril 2011** avec l'avis circonstancié de la CPE.
- b) pour **les personnels du Rectorat**, les mêmes dossiers devront parvenir à la DIEPAT du rectorat bureau 3.03 pour le **lundi 4 avril 2011**.
- **2) Tableaux d'avancement pour l'accès aux grades de catégorie C (ATRF Principal 1ère classe – ATRF Principal 2ème classe – ATRF 1ère classe)**

Pour les **personnels affectés dans les établissements d'enseignement supérieur ainsi que pour ceux du rectorat**, les dossiers devront parvenir à la DIEPAT du rectorat bureau 3.03 pour le

**Lundi 30 mai 2011** au plus tard.

La CAPA se tiendra le **jeudi 16 juin 2011**.

Chaque dossier de proposition d'inscription sur les tableaux d'avancement d'accès aux grades supérieurs des personnels ITARF placés sous votre autorité, doit comprendre :

- *ANNEXE II-1 FICHE INDIVIDUELLE DE PROPOSITION DE L'AGENT*, établie selon le modèle joint. Il est impératif que les informations fournies soient dactylographiées et que toutes les rubriques soient remplies.
- *ANNEXE II-2 RAPPORT D'ACTIVITE DE L'AGENT* : L'agent rédige lui-même son rapport d'activité concernant ses fonctions actuelles et son activité passée dans le corps, et le transmet, dactylographié, à son autorité supérieure accompagné d'un curriculum vitae qui détaille l'ensemble de son parcours professionnel.

Ce rapport complet, précis et concis devra être accompagné d'un organigramme qui permettra d'identifier clairement la place de l'agent dans le service. Les dossiers de candidatures ne doivent pas comporter de documents audiovisuels ou de publications. Seule l'énumération, s'il y a lieu, de publications ou la mention d'une contribution à des travaux scientifiques peut figurer au dossier, notamment pour l'accès au corps des IGR.

Le rapport d'activité sera revêtu de la signature de l'agent et de celle de l'autorité hiérarchique (président ou directeur d'établissement ou recteur).

- *ANNEXE II-3 LE RAPPORT D'APTITUDE PROFESSIONNELLE* : Elément déterminant du dossier de proposition, ce rapport doit être établi avec le plus grand soin par l'autorité hiérarchique et se décliner en fonction des 4 items suivants :
- Appréciation sur le parcours professionnel de l'agent ;
- Appréciation sur les activités actuelles de l'agent et l'étendue de ses missions et de ses responsabilités ;
- Appréciation de la contribution de l'agent à l'activité du service, laboratoire ou toute autre structure ;
- Appréciation sur l'aptitude de l'agent à s'adapter à son environnement, à l'écoute et au dialogue ;

Le supérieur hiérarchique rédige le rapport d'aptitude professionnelle en tenant compte du rapport d'activité de l'agent et en s'aidant du référentiel des emplois-types.

# **3) Demandes diverses**

Les demandes de détachement (annexe IV de la circulaire ministérielle), d'intégration, les renouvellements de stage, les titularisations et toute question d'ordre individuel devront parvenir :

- Pour les catégories A et B directement au ministère DGRH C2 pour le **vendredi 22 avril 2011** avec l'avis circonstancié de la CPE.
- Pour la catégorie C, à la DIEPAT du rectorat bureau 3.03 pour le **lundi 30 mai 2011**.

# **4) Recrutement spécifique des personnels bénéficiaires de l'obligation d'emploi**

L'article L 5212-2 du Code du travail impose aux employeurs publics d'employer des travailleurs handicapés, mutilés de guerre et assimilés, à raison d'au moins 6 % de leur effectif. Vous trouverez en annexe V la liste exhaustive des personnes reconnues comme « bénéficiaires de l'obligation d'emploi » (BOE).

# **5) Listes d'aptitude 2012**

Le calendrier concernant les listes d'aptitude 2012 vous sera communiqué dans une prochaine note au bulletin académique dans le courant du mois de juin 2011.

*Signataire : Martine BURDIN, Secrétaire Générale de l'Académie d'Aix-Marseille* 

# **TABLEAU D'AVANCEMENT DES PERSONNELS ITRF CONDITIONS DE PROMOUVABILITE**

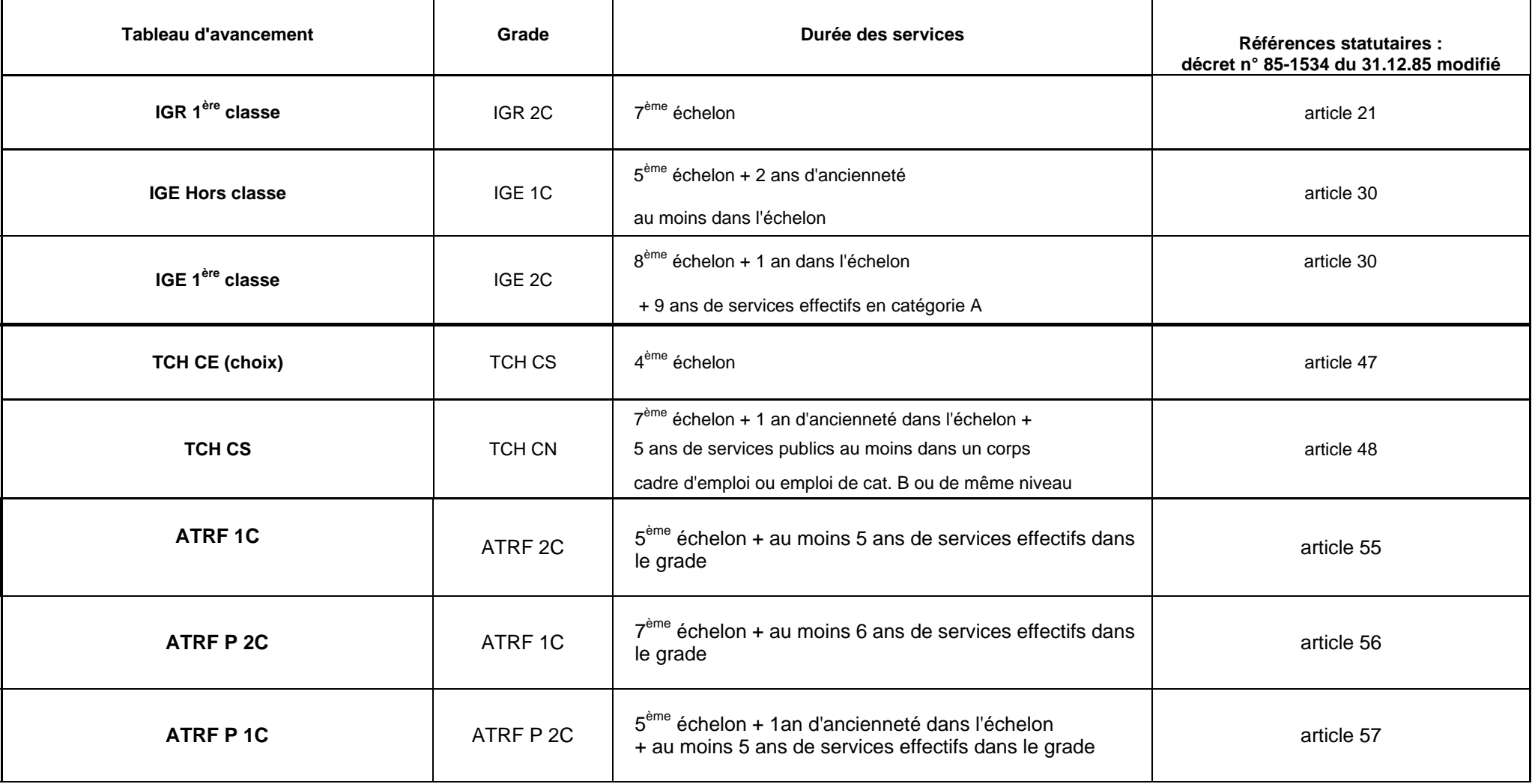

Précisions sur l'ancienneté des services publics, ancienneté de catégorie, les services effectifs, les positions : vous reporter à l'annexe I -2

…/…

# **CONDITIONS DE PROMOUVABILITE LISTES D'APTITUDE ET TABLEAUX D'AVANCEMENT**

#### **La notion de services publics :**

- Services accomplis comme titulaire ou stagiaire
- Services accomplis comme contractuel sur un contrat de droit public
- Services accomplis comme auxiliaire sur un contrat de droit public
- Services accomplis comme vacataire sur un contrat de droit public
- Service national
- Sont donc exclus entre autres : les CES, les emplois jeunes,

#### **L'ancienneté dans une catégorie :**

- Prise en compte de l'ancienneté des services accomplis en qualité de **titulaire ou de stagiaire** dans un corps de la fonction publique de l'Etat, territoriale ou hospitalière
- Sont donc exclus : les services accomplis en qualité de contractuel même si le contrat est établi **en référence à une catégorie FP**
- **N. B**. : Des dispositions particulières peuvent assimiler pour le décompte de l'ancienneté ou de la durée des services, certains services accomplis en qualité d'agents publics non titulaires :
	- articles 169 et 170 du décret 85-1534 du 31/12/1985 modifié (contractuels type CNRS),
	- article 86 de la loi n° 84-16 du 11 janvier 1984 modifiée (contractuels titularisés par examen professionnel)

#### ∙ **Peuvent être promouvables, les agents en :**

- Cessation progressive d'activité
- Congé longue maladie
- Congé longue durée
- Décharge syndicale
- Détachement sortant
- Détachement entrant uniquement pour les tableaux d'avancement
- Mise à disposition
- ∙ **Ne peuvent être promouvables, les agents en :**
- Congé parental
- Disponibilité
- Position hors cadre

#### ∙ **Notion de services effectifs : Prise en compte de la durée des services publics**

- Activité, détachement : oui en totalité
- Congé parental : non
- Service national : oui
- Mise à disposition : oui
- Temps partiel = temps plein compté en totalité pas de prorata (article 6 de l'ordonnance du 31 mars 1982)
- Cessation progressive d'activité = temps plein, compté en totalité

*MINISTERE DE L'ENSEIGNEMENT SUPERIEUR ET DE LA RECHERCHE DGRH C2-2* 

# **TABLEAU D'AVANCEMENT :**

# **Fiche individuelle de proposition**

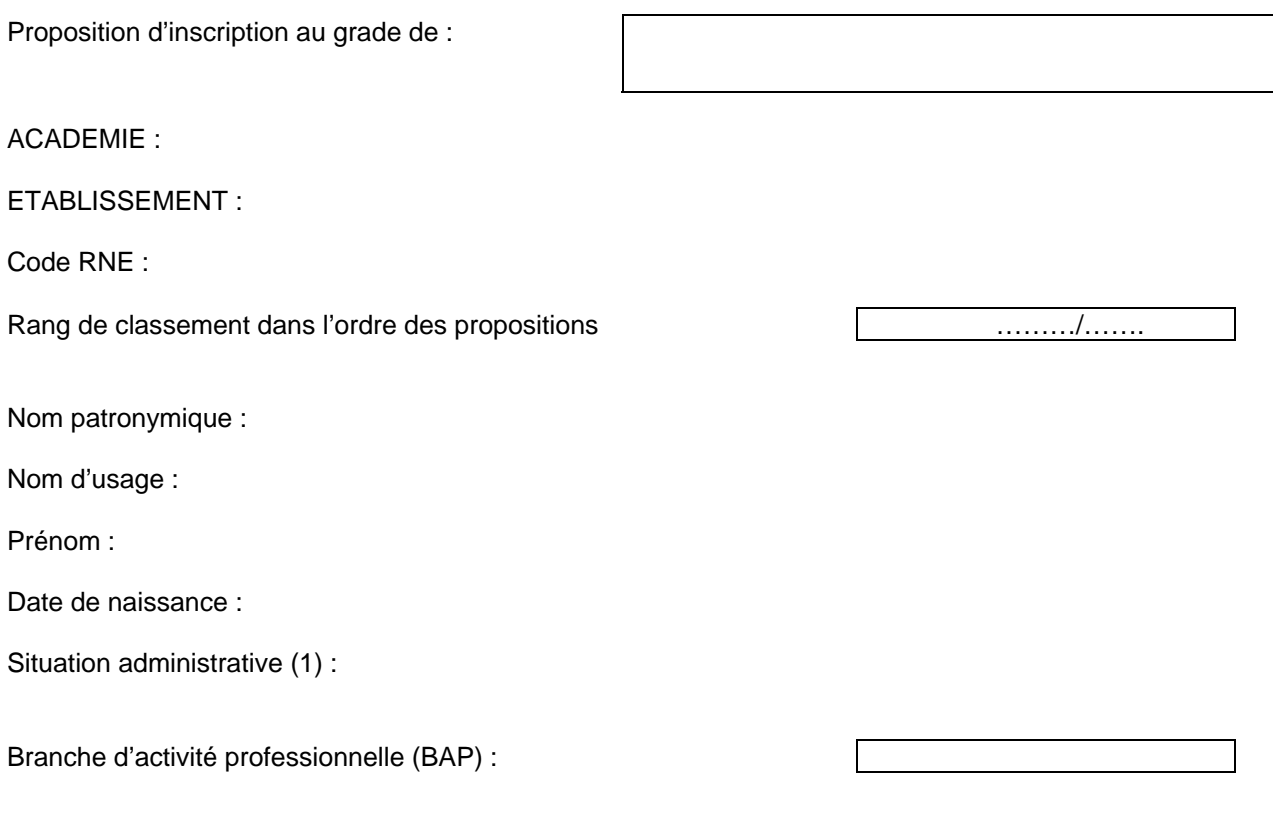

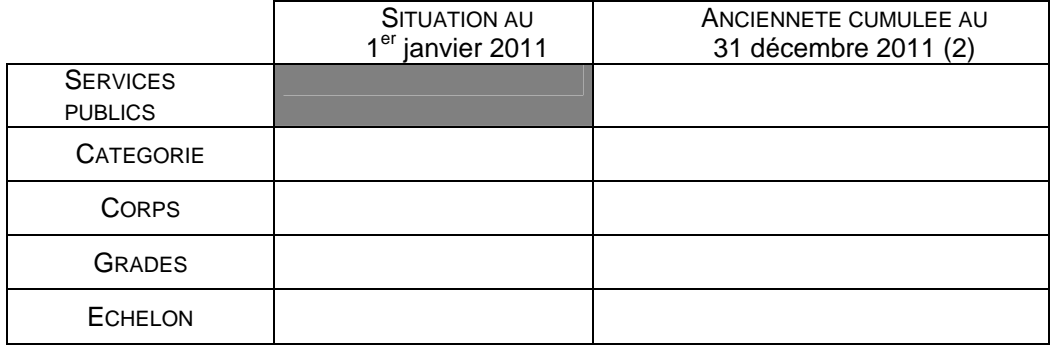

Titres et diplômes (avec année d'obtention) :

- - -

-

(1) à préciser activité, congé parental, CLM (congé longue maladie), CLD (congé longue durée), MTT (mi-temps thérapeutique), CPA (cessation progressive d'activité). Les agents en position de détachement entrant ou sortant peuvent prétendre à l'inscription sur le TA.

# **RAPPORT D'ACTIVITE**

**L'agent rédige lui-même son rapport d'activité (1 à 2 pages) concernant ses fonctions actuelles et son activité passée dans le corps. Ce rapport devra impérativement être accompagné d'un organigramme.** 

Signature de l'agent :

Fait à, le :

Signature du Président, du Directeur ou du Recteur :

Date :

…/…

# **RAPPORT D'APTITUDE PROFESSIONNELLE**

Le rapport d'aptitude professionnelle doit être établi avec le plus grand soin par l'autorité hiérarchique et se décliner en fonction des 4 items suivants :

Appréciation sur le parcours professionnel de l'agent :

Appréciation sur les activités actuelles de l'agent et l'étendue de ses missions et de ses responsabilités :

- Appréciation de la contribution de l'agent à l'activité du service, du laboratoire ou toute autre structure :

- Appréciation sur l'aptitude de l'agent : capacités d'adaptation à l'environnement, capacité au dialogue avec les partenaires :

Vu et pris connaissance le :

Signature de l'agent :

Signature du Président, du Directeur ou du Recteur :

Date :

# **DETACHEMENT D'UN FONCTIONNAIRE DANS UN CORPS DE RECHERCHE ET DE FORMATION**

(Réf. Articles 142 - 143 décret n°85-1534 du 30 décembre 1985)

# **CONSTITUTION DU DOSSIER**

# **Agent**

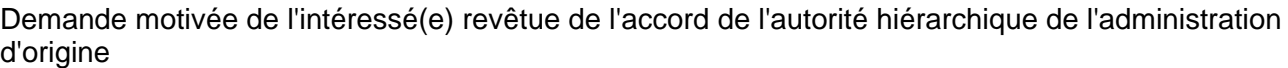

Curriculum vitae

Arrêté de titularisation dans le corps d'origine

Dernier arrêté de promotion dans le corps d'origine

Grille indiciaire du corps d'origine ou cadre d'emploi ou emploi d'origine : grade, échelons (sauf pour les corps du MENESR et du MS)

NUMEN (pour agent de l'éducation nationale)

# **Etablissement d'accueil**

Avis favorable du Président de l'université ou du Directeur accompagné d'un rapport motivé explicitant les raisons de son choix

Fiche de poste et place de l'agent dans l'organigramme de la structure d'accueil.

Avis de la CPE

# **Bénéficient de l'obligation d'emploi instituée par l'article L5212-13 et peuvent être recrutés par la voie contractuelle :**

1°) Les travailleurs reconnus handicapés par la commission des droits et de l'autonomie des personnes handicapées mentionnée à l'article L.146-9 du code de l'action sociale et des familles ;

2°) Les victimes d'accidents du travail ou de maladies professionnelles ayant entraîné une incapacité permanente au moins égale à 10 % et titulaires d'une rente attribuée au tire du régime général de sécurité sociale ou de tout autre régime de protection sociale obligatoire ;

3°) Les titulaires d'une pension d'invalidité attribuée au titre du régime général de sécurité sociale, de tout autre régime de protection sociale obligatoire ou au titre des dispositions régissant les agents publics à condition que l'invalidité des intéressés réduise au moins des deux tiers leur capacité de travail ou de gain ;

4°) Les bénéficiaires mentionnés à l'article L394 du code des pensions militaires d'invalidité et des victimes de la guerre (voir ci-dessous) ;

9°) Les titulaires d'une allocation ou d'une rente d'invalidité attribuée dans les conditions définies par la loi n° 91-1389 du 31 décembre 1991 relative à la protection sociale des sapeurs-pompiers volontaires en cas d'accident survenu ou de maladie contractée en service ;

10°) Les titulaires de la carte d'invalidité définie à l'article L 241-3 du code de l'action sociale et des familles ;

11°) Les titulaires de l'allocation aux adultes handicapés.

# **Bénéficiaires des emplois réservés précisés par l'article L394 du code des pensions militaires d'invalidité et des victimes de guerre :**

1°) Les invalides de guerre titulaires d'une pension militaire d'invalidité en raison de blessures reçues ou de maladies contractées ou aggravées dans le cadre du service au cours des guerres ou des expéditions déclarées campagnes de guerre par l'autorité compétente ;

2°) Les victimes civiles de la guerre ;

3°) Les sapeurs pompiers volontaires victimes d'un accident ou atteints d'une maladie contractée en service ou à l'occasion du service ;

4°) Les victimes d'un acte de terrorisme ;

5°) Les personnes qui, soumises à un statut législatif et réglementaire, dans le cadre de leurs fonctions professionnelles au service de la collectivité ou de leurs fonctions électives au sens du code électoral, ont subi une atteinte à leur intégrité physique, ont contracté ou ont vu s'aggraver une maladie en service ou à l'occasion du service et se trouvent de ce fait dans l'incapacité permanente de poursuivre leur activité professionnelle ;

6°) Les personnes, qui exposant leur vie, à titre habituel ou non, ont contribué à une mission d'assistance à personne en danger et ont subi une atteinte à leur intégrité physique ou ont contracté ou ont vu s'aggraver une maladie lors de cette mission, se trouvent de ce fait dans l'incapacité permanente de poursuivre leur activité leur activité professionnelle.

# Division DE L'ENCADREMENT ET DES PERSONNELS ADMINISTRATIFS ET TECHNIQUES

DIEPAT/11-523-687 du 21 mars 2011

# **LISTE D'APTITUDE POUR L'ACCES AU CORPS DES CONSEILLERS TECHNIQUES DE SERVICE SOCIAL AU TITRE DE L'ANNEE 2011**

Destinataires : Messieurs les Inspecteurs d'Académie Directeurs des Services Départementaux de l'Education Nationale des Alpes de Haute Provence, des Hautes Alpes, des Bouches du-Rhône et de Vaucluse, Monsieur le Directeur du C.R.O.U.S., Madame la Conseillère Technique de Service Social, Conseillère Technique du Recteur.

Affaire suivie par : Mme Mireille PALOT – DIEPAT bureau 3.03 Tel : 04 42 91 72 37 – Fax : 04 42 91 70 06 Mèl : ce.diepat@ac-aix-marseille.fr

Les conditions requises pour accéder au corps des Conseillers Techniques de Service Social sont fixées par le décret n° 91-784 du 1<sup>er</sup> août 1991 modifié.

La présente circulaire a pour objet de vous donner les consignes pratiques relatives au dépôt des demandes d'inscription sur la liste d'aptitude pour l'accès à ce corps au titre de l'année 2011.

#### 1/ - Condition requise pour faire acte de candidature :

- être classé à la date du 1<sup>e</sup> janvier 2011 au grade d'assistant de service social principal du corps des assistant(e)s de service social régi par le décret n° 91-783 du 01.08.1991 modifié.

# 2/ - Elaboration des propositions :

D'une manière générale, deux critères doivent dorénavant gouverner vos propositions d'avancement de grade et de changement de corps. Il convient en effet de tirer les conséquences des articles 5 et 6 de la loi de modernisation de la fonction publique n° 2007-148 du 2 février 2007 qui, notamment, instaure la reconnaissance des acquis de l'expérience professionnelle (RAEP). Ainsi désormais, outre la valeur professionnelle de l'agent, les acquis de l'expérience professionnelle deviennent un critère exprès d'avancement et de promotion, sans pour autant naturellement que cette notion d'acquis se confonde avec la simple ancienneté.

L'appréciation des critères énoncés ci-dessus relève de l'autorité administrative dont dépendent les promouvables. S'agissant de la RAEP, l'examen devra porter sur la densité, la richesse du parcours antérieur de l'agent et les acquis que ce parcours lui a permis de capitaliser.

De même, il conviendra également de porter une attention particulière aux personnels exerçant tout ou partie de leurs fonctions en zone d'éducation prioritaire.

Vous examinerez, de manière prioritaire, la situation des personnels réunissant les conditions pour être promus au choix qui exercent d'ores et déjà en qualité de conseiller technique de l'inspecteur d'académie, assurent ou vous paraissent aptes à assurer l'une des autres missions et fonctions évoquées dans la circulaire n° 95-181 du 28 juillet 1995 (BO n° 31 du 31 août 1995). La liste des agents promouvables est adressée sous pli séparé à chacun des chefs de service.

#### **Vous veillerez particulièrement à proposer des agents qui vous paraissent les plus disposés à envisager une mobilité géographique et fonctionnelle compte tenu des nouvelles tâches qui pourraient leur être confiées.**

3/ - Procédure pratique :

- Les personnels candidats doivent remplir l'acte de candidature (dont modèle fourni en annexe 6), visé par vos soins.
- Vous devez remplir pour chaque candidat le rapport d'aptitude professionnelle (dont modèle fourni en annexe 6).
- Vous devez également établir un ordre de priorité en renseignant le tableau fourni en annexe 5. Les agents qui ne figureront pas sur ce tableau seront réputés ne pas être candidats.
- L'ensemble de ces documents devra être adressé directement au Rectorat DIEPAT Bureau 3.03 pour le **vendredi 1er avril 2011 impérativement**.

Les nominations des agents inscrits sur la liste d'aptitude nationale prendront effet à la rentrée scolaire 2011.

N.B. Compte tenu du resserrement des délais, la présente publication a fait l'objet d'un envoi postal direct aux chefs de service concernés.

*Signataire : Martine BURDIN, Secrétaire Générale de l'Académie d'Aix-Marseille* 

# **ACADEMIE** :

Mél : Affaire suivie par : Téléphone : Fax :

# **PROPOSITIONS D'INSCRIPTION A LA LISTE D'APTITUDEAU CORPS DE CONSEILLER TECHNIQUE DE SERVICE SOCIAL AU TITRE DE L'ANNEE 2011**

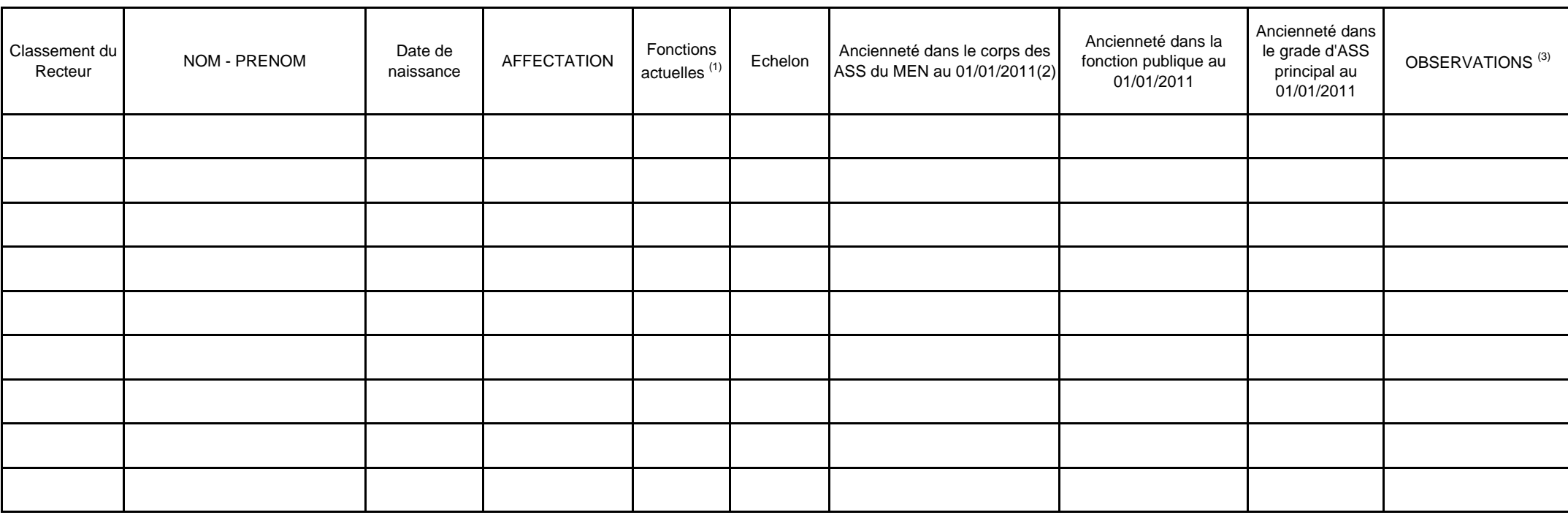

date :

Signature du recteur d'académie :

(1) Préciser conseiller technique du recteur, de l'I.A. ou S.S.E., S.S.P.

(2) Pour les agents qui dépendaient du ministère de la santé, préciser leur ancienneté à partir de la date de leur nomination au ministère de la santé.

(3) Indiquer si l'agent envisage de demander son admission à la retraite au cours de l'année 2011.

MEN DGRH C2-1 – CANDIDATURE LISTE D'APTITUDE **ANNEXE N°6** 

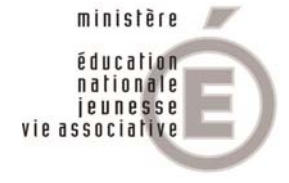

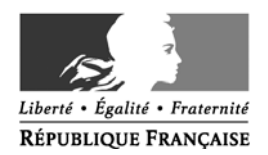

**MINISTÈRE** DE L'ENSEIGNEMENT SUPÉRIEUR ET DE LA RECHERCHE

# **ACTE DE CANDIDATURE ET RAPPORT D'APTITUDE PROFESSIONNELLE POUR L'ACCES AU CORPS DE : CONSEILLER TECHNIQUE DE SERVICE SOCIAL**

**ANNEE : 2011**

ACADEMIE DE :

# **à remplir par l'agent** :

**ACTE DE CANDIDATURE :.** 

Je, soussigné(e) : \_\_\_\_\_\_\_\_\_\_\_\_\_\_\_\_\_\_\_\_\_\_\_\_\_\_\_\_\_\_\_\_\_\_\_\_\_\_ faire acte de candidature à une inscription sur la liste d'aptitude pour l'accès au corps de conseiller technique de service social.

# **SITUATION ADMINISTRATIVE :**

Corps : date d'entrée dans le corps : / / Grade : date d'entrée dans le grade : / /

Echelon date de début d'échelon : / /

Affectation :

Depuis le :

# **FORMATION(S) SUIVIE(S) – ADMISSIBILITE(S) CONCOURS :**

 **Formations suivies au cours des 3 dernières années :** 

 **Admissibilité au concours du corps au cours des 5 dernières années :** 

# **PREFERENCES D'AFFECTATION FONCTIONNELLE et GEOGRAPHIQUE:**

**L'attention du candidat est appelée sur la possibilité d'un changement d'affectation et de fonction. En candidatant, il reconnait avoir pris connaissance de cette éventualité.** 

Fait à le seule de la contrata de la contrata de la contrata de la contrata de la contrata de la contrata de l

Signature de l'agent

# **PARCOURS PROFESSIONNEL ET RAPPORT D'ACTIVITE**

(outre la valeur professionnelle de l'agent, les acquis de l'expérience professionnelle sont désormais pris en compte, c'est à dire la densité, la richesse du parcours antérieur et les acquis que ce parcours a permis de capitaliser).

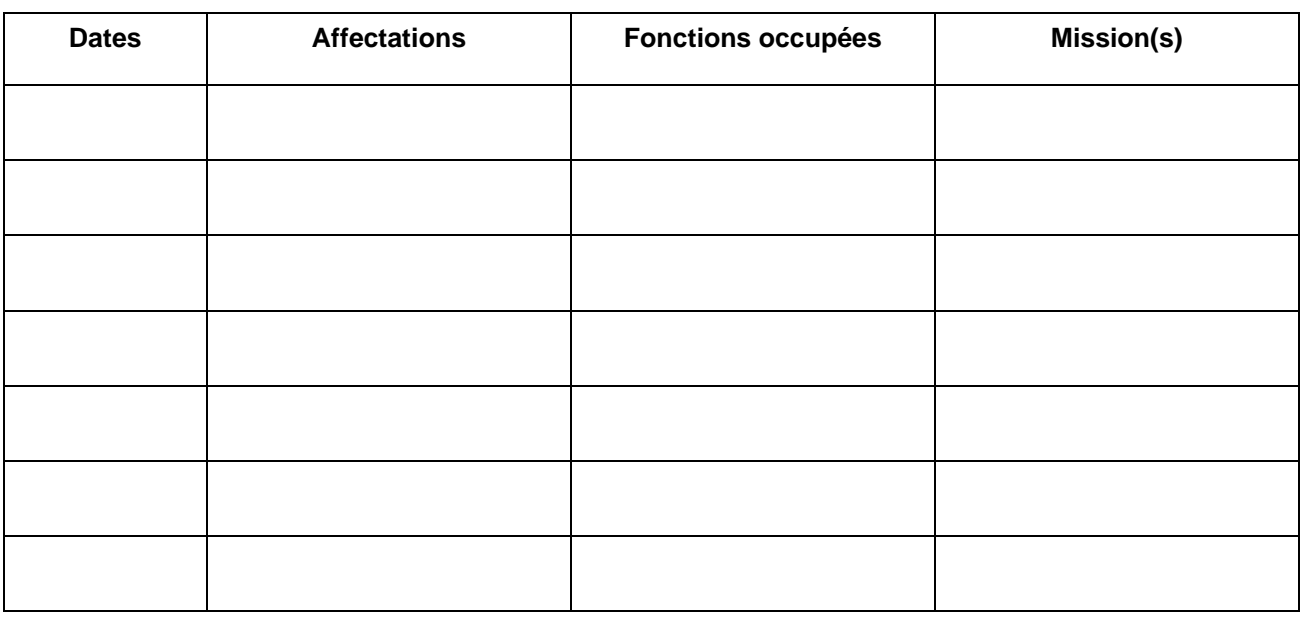

# **Rapport d'activité et motivations :**

# **RAPPORT D'APTITUDE PROFESSIONNELLE**

# (**le rapport d'aptitude professionnel doit être établi avec le plus grand soin par l'autorité hiérarchique compétente**)

# **Activités actuelles et contribution de l'agent** :

(préciser l'étendue de ses responsabilités, sa participation éventuelle à un jury de concours, les formations suivies ou assurées pour d'autres personnels…)

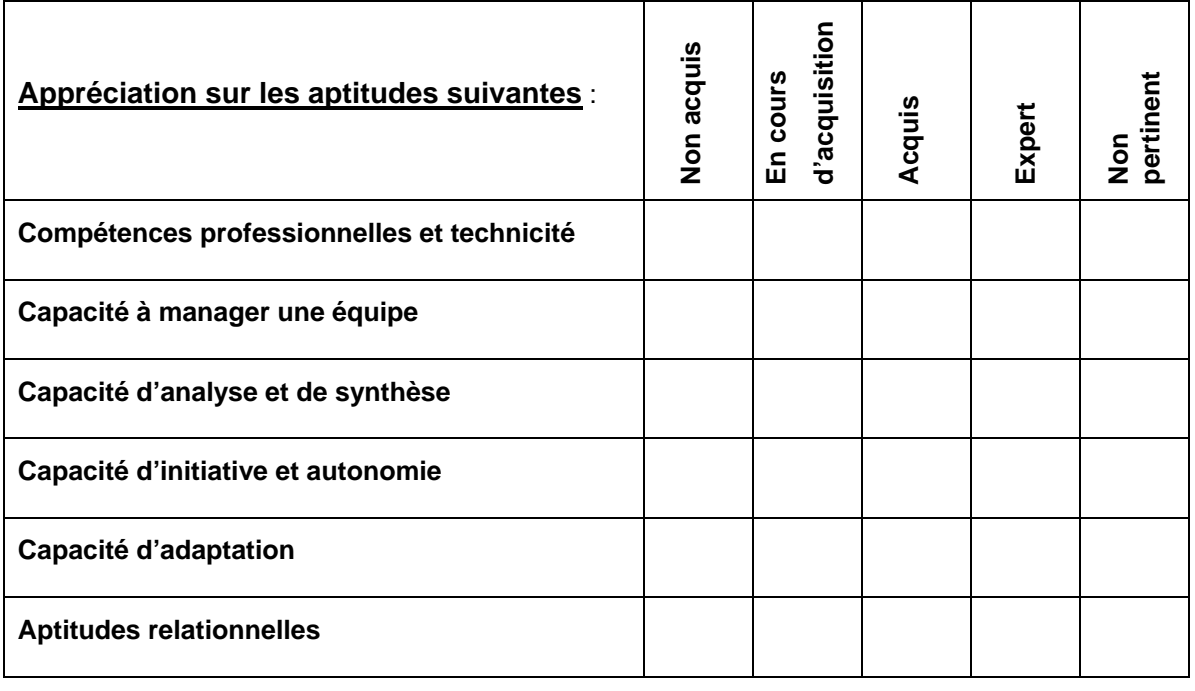

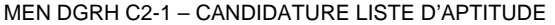

**ANNEXE N°6** 

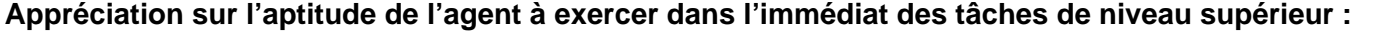

 **OUI NON** 

**Proposition motivée** :

Fait à le :

Qualité et Signature du supérieur hiérarchique :

# Division DES EXAMENS ET DES CONCOURS

DIEC/11-523-1348 du 21/03/2011

# **EPREUVE PRATIQUE D'EVALUATION DES CAPACITES EXPERIMENTALES EN SCIENCES PHYSIQUES ET CHIMIQUES ET EN SCIENCES DE LA VIE ET DE LA TERRE POUR LA SERIE SCIENTIFIQUE AU BACCALAUREAT GENERAL SESSION 2011**

Référence(s) : - sciences de la vie et de la Terre

 notes de services n° 2004-028 du 16/02/2004 - BOEN n° 9 du 26/02/2004 et n° 2004-066 du 29/04/2004 - BOEN n° 18 du 06/05/2004 - sciences physiques et chimiques notes de services n° 2002-142 du 27/06/2002 - BOEN n° 27 du 04/07/2002 et n° 2004-058 du 20 mars 2004 - BOEN n° 15 du 08/04/2004

Destinataires : Mesdames et Messieurs les Proviseurs des lycées publics et privés sous contrat

Affaire suivie par : Mme Danielle OLIVIER - <sup>®</sup> 04.42.91.71.83 - · · 04.42.91.75.02

L'épreuve pratique d'évaluation des capacités expérimentales en sciences physiques et chimiques et en sciences de la vie et de la Terre est une épreuve du baccalauréat, prise en compte dans la note comptant pour l'attribution du diplôme. Elle s'adresse à tous les élèves de toutes les classes de terminale S de tous les lycées publics et privés sous contrat.

#### 1/ Les cas d'absences

Ces évaluations sont obligatoires pour tous les élèves de terminale. La convocation des élèves est assurée par le chef d'établissement. Sa forme est laissée à son initiative. Dans le cas d'une absence justifiée le jour fixé pour l'évaluation des capacités expérimentales, il appartient au chef d'établissement de programmer, en tenant compte des nécessités du service, une nouvelle échéance. Ce n'est qu'en cas d'absence, dont la durée rendrait impossible la mise en place d'une épreuve de substitution, que le candidat concerné pourrait être déclaré dispensé. Les chefs d'établissements devront signaler les cas rares de ces élèves au rectorat DIEC 2.02.

En revanche, toute absence non justifiée entraîne l'attribution de la note « zéro » pour cette partie de l'épreuve.

Par ailleurs, je vous rappelle que les candidats handicapés physiques, moteurs ou visuels, peuvent être dispensés à leur demande et sur avis de la CDAPH de l'épreuve pratique d'évaluation des capacités expérimentales lorsque leur déficience est incompatible avec les activités de manipulation mises en œuvre pendant les séances de travaux pratiques.

Ceux pour lesquels le médecin désigné par la CDAPH n'a pas préconisé une dispense de l'épreuve pratique peuvent, néanmoins, passer une épreuve aménagée reposant sur une sélection de sujets.

Cette sélection doit être faite parmi la liste des 25 sujets d'évaluation retenus au niveau national pour la session 2011.

2/ L'évaluation d'une durée d'une heure a lieu dans le courant du troisième trimestre dans le cadre habituel de la formation de l'élève à une ou plusieurs dates déterminées au sein de chaque lycée. Le calendrier est arrêté par le chef d'établissement. Néanmoins il est souhaitable que l'évaluation intervienne à une période permettant la couverture complète du programme et au plus tard à la fin de la deuxième semaine du mois de juin.

3/ L'organisation de l'épreuve relève des établissements. La désignation des professeurs évaluateurs est opérée par les chefs d'établissements. Il doit être fait appel à tous les professeurs de sciences physiques et chimiques et de sciences de la vie et de la Terre du lycée dans quelque série et à quelque niveau qu'ils dispensent leur enseignement. Les professeurs n'évaluent pas leurs élèves de l'année en cours.

Dans l'hypothèse très exceptionnelle où le vivier des enseignants ne permet pas à l'établissement de se suffire à lui-même, il peut être fait appel à des enseignants extérieurs à l'établissement. Dans ce cas exceptionnel, j'établirai les convocations des professeurs en fonction des éléments que vous m'adresserez (nom du professeur, établissement d'exercice, date de l'évaluation).

Les professeurs convoqués s'approprient les sujets proposés et se concertent pour assurer le bon déroulement de l'évaluation.

Deux professeurs examinateurs sont présents dans la salle où a lieu l'évaluation. Un examinateur examine au maximum quatre élèves simultanément.

Cette évaluation s'inscrit dans le déroulement normal des activités de travaux pratiques. A ce titre, il n'est pas prévu de rémunération spécifique. Seuls, les examinateurs extérieurs à l'établissement peuvent bénéficier d'indemnités. De même, il n'est pas prévu de subventionnement de la matière d'œuvre à l'usage des élèves.

#### 4/ Sujets de l'épreuve

Les listes des 25 sujets d'évaluation vous seront transmises par cédérom sous pli confidentiel personnel fin-mars. Il vous appartient de les utiliser en tenant compte des consignes de l'inspection générale.

#### 5/ Evaluation

Le jour de l'évaluation, les élèves tirent au sort une situation d'évaluation parmi celles retenues par l'établissement. Les élèves ayant choisi les sciences physiques et chimiques ou la SVT comme enseignement de spécialité tirent au sort une situation d'évaluation ayant rapport soit avec l'enseignement du tronc commun soit avec l'enseignement de spécialité.

Des fiches nominatives d'évaluation seront éditées, par me soins, pour l'ensemble de vos élèves et accompagneront les bordereaux de notation. Cette grille d'observation sert de support à l'évaluation du candidat ; elle porte la note qui lui est attribuée avec, éventuellement, un commentaire qualitatif. Ce document ainsi que la feuille réponse rédigée par l'élève ont le même statut que la copie d'écrit. A ce titre aucune communication de ces documents remplis, et donc aucune communication de la note attribuée au candidat ne doivent intervenir avant la fin de la session d'examen.

A l'issue de l'évaluation la grille d'observation (fiche n° 6) et la feuille réponse du candidat (fiche n° 7) sont agrafées ensemble et remises au chef d'établissement.

Les appréciations littérales qui étaient auparavant portées sur les livrets scolaires au titre de la rubrique « évaluation des capacités expérimentales » n'ont pas vocation à disparaître. Ces appréciations pourront utilement continuer à figurer sur les livrets scolaires pour éclairer le jury du baccalauréat et intervenir dans la procédure d'orientation post-bac.

La note attribuée à la partie écrite de l'épreuve de sciences physiques et chimiques et de sciences de la vie et de la Terre est au maximum de 16 points, elle est exprimée au point ou au demi-point près.

La partie pratique de l'épreuve est notée sur 20 points. Cette note est également exprimée en points entiers ou au demi-point près.

La note globale de l'épreuve exprimée en points entiers préserve le rapport 4/5 pour la partie écrite et 1/5 pour l'épreuve pratique d'évaluation des capacités expérimentales.

La pondération est effectuée automatiquement par le logiciel OCEAN.

Les notes proposées par les professeurs seront saisies par internet dès l'issue de l'évaluation. Les bordereaux informatiques de notation et les fiches individuelles d'évaluation (fiche n° 6) vous seront adressés sous pli séparé le 05-avril 2011.

*Signataire : Martine BURDIN, Secrétaire Générale de l'Académie d'Aix-Marseille* 

# SERVICE ACADEMIQUE D'INFORMATION

# ET D'ORIENTATION

SAIO/11-523-80 du 21/03/2011

# **ACCES A LA PREMIERE ANNEE DE L'ENSEIGNEMENT SUPERIEUR – RENTREE SCOLAIRE 2011**

Référence(s) : Courrier recteur du 11 mars 2011

Destinataires : Messieurs les inspecteurs d'académie, directeurs des services départementaux de l'Education Nationale Mesdames et Messieurs les IA-IPR Madame et Messieurs les IEN-IO Mesdames et Messieurs les chefs d'établissement Mesdames et Messieurs les directeurs de CIO Affaire suivie par : M. Denis PETRUZZELLA – Tel : 04 42 91 70 15

 Mme Claude-Anne DECHELETTE – Tel : 04 42 91 70 14 Mme Sandrine CARRER – Tel : 04 42 91 70 97 Fax : 04 42 91 70 14 – Mèl : ce.saio@ac-aix-marseille.fr

> Pour les lycéens, le baccalauréat ne doit pas constituer une fin en soi : premier diplôme universitaire, il est le point de départ d'un parcours de formation dans l'enseignement supérieur.

> Elever le niveau de qualification de tous les jeunes et permettre à 50% d'une classe d'âge d'obtenir un diplôme de l'enseignement supérieur reste toujours un objectif national. A cette fin, Il a été demandé à chaque lycée de mettre en place un plan d'information et d'orientation - de la seconde à la terminale - cohérent et visible, qui vise à :

- donner à chaque élève les moyens de s'informer sur les contenus, les exigences et les débouchés de chacune des formations du supérieur - et d'être accompagné tout au long de sa scolarité dans l'élaboration progressive de son projet personnel d'orientation,
- faire de l'orientation vers l'université une démarche active, positive, progressive et inscrite dans la durée,
- encourager les élèves boursiers méritants, à élever leur niveau d'ambition dans les d'orientation
- accueillir un plus grand nombre de bacheliers technologiques et professionnels dans les formations supérieures professionnalisantes,
- favoriser l'égalité des chances d'accès à la formation dans le cadre de la procédure admission post-bac.

Il nous faut poursuivre les efforts dans ce sens.

# **1 - Donner à chaque élève les moyens de s'informer et d'être accompagné dans l'élaboration progressive de son projet personnel d'orientation**.

La circulaire académique du 16 octobre 2008 (concernant la mise en œuvre du parcours de découverte des métiers et des formations, chaque lycée) demande à chaque lycée d'élaborer un programme d'information et d'orientation (PIO).

Ce PIO prévoit les actions projetées à chaque niveau de la scolarité de l'élève, le rôle de chaque acteur impliqué, les ressources mobilisées, les relations avec les partenaires, les modalités de suivi et d'évaluation.

Il privilégie en 2<sup>nde</sup> la découverte des métiers et de l'entreprise, en 1<sup>ère</sup> l'exploration des parcours de formation dans l'enseignement supérieur et leurs débouchés, en Terminale la détermination des choix professionnels et l'aide à la décision.

Chacune de ces étapes doit s'inscrire dans le cadre d'un accompagnement personnalisé, réalisé notamment par le professeur principal et le conseiller d'orientation psychologue, en particulier dans les domaines suivants :

- **l'accompagnement personnalisé en seconde** permet dès cette année aux élèves de bénéficier de soutien, d'approfondissement pour aborder de manière différente certaines matières et d'une aide à l'orientation pour découvrir les métiers et les formations qui y mènent.
- **l'entretien d'orientation en classe de première** qui vise à explorer avec chaque élève ses projets d'orientation, ceci dans un esprit d'ouverture et d'encouragement à s'engager dans des démarches positives d'élaboration de projet personnel.
- **la démarche d'orientation active vers l'université** proposée aux élèves dès la classe de 1ère et poursuivie l'année suivante – dans le cadre de la procédure APB - dans une perspective de détermination et d'aide à la décision (voir paragraphe 2).
- **l'entretien d'orientation en classe de terminale**, avec pour objectif de faire le point avec l'élève sur son projet de parcours dans l'enseignement supérieur et de lui donner si nécessaire des conseils plus personnalisés,
- **le conseil d'orientation** qui permet de donner un avis à chaque lycéen au premier trimestre de terminale sur ses intentions post-baccalauréat à une période de sa scolarité qui précède la procédure d'admission dans l'enseignement supérieur,

La mise en place d'un livret personnel permettant à chaque élève de synthétiser les informations recueillies selon la progression qui lui est proposée est à prévoir. Le web classeur « Passeport Orientation Formation de l'ONISEP » a été proposé à l'ensemble des lycées publics de l'académie. Cet espace numérique interactif propose en effet aux équipes éducatives un outil pour accompagner le travail mené par l'élève tout au long de sa scolarité dans le champ de l'orientation.

# **2 – Faire de l'orientation vers l'université une démarche positive, progressive et inscrite dans la durée.**

La démarche d'orientation active constitue un élément essentiel du plan de réussite en licence. Il s'agit pour l'élève de bénéficier d'avis et de conseils de la part de l'université, à partir de son projet personnel, de son parcours scolaire et des exigences du cursus dans lequel il souhaite s'inscrire.

Cette démarche ne peut pas se contenter d'un simple avis, mais doit s'inscrire dans la durée, de la classe de première à la terminale, pour permettre à l'élève d'approfondir la connaissance de la filière universitaire de son choix - ou éventuellement de réorienter son projet initial vers des études plus adaptées à ses compétences.

# **L'orientation active dès la classe de première :**

Notre académie a mis en place depuis plusieurs années un outil permettant un premier dialogue par l'intranet, des rencontres individuelles ou collectives, des visioconférences, un entretien d'orientation,…

L'an dernier, 1248 demandes d'avis et conseils ont été déposées auprès de nos universités par les élèves de 1<sup>ère</sup>dans le cadre de cette « Orientation Active 1<sup>ère</sup> », et 87,7% ont reçu avis et conseils des personnels compétents des universités.

Pour l'université, les informations recueillies lui donnent la possibilité non seulement de contribuer à la préparation des élèves à des choix raisonnés et éclairés, mais également d'anticiper l'accueil et l'accompagnement de l'étudiant au cours de la première année d'enseignement supérieur.

Dans tous les cas l'orientation active relève d'une logique d'information et de conseil et non de sélection. Par conséquent l'élève demeure libre de son choix final. Cela signifie qu'un élève qui maintiendrait son projet initial, quels que soient les conseils reçus, sera inscrit dans la filière universitaire choisie.

**L'annexe 1** apporte toutes les explications techniques nécessaires.

# **L'orientation active en classe de terminale :**

Dans le cadre de la procédure APB, les élèves de terminale ont la possibilité de bénéficier d'un avis de l'université au moment où ils formulent un vœu universitaire. Les précisions leur sont données sur le site même.

# **3- Encourager les élèves boursiers méritants à élever leur niveau d'ambition dans les choix d'orientation post-bac, en particulier pour l'accès aux CPGE.**

Dans l'académie d'Aix-Marseille la part des élèves boursiers admis en 2010 en classe préparatoire aux grandes écoles a fortement augmenté (plus de 37% des propositions d'admission en CPGE ont concerné des boursiers) et on constate environ 22% de boursiers présents en 1ère année de CPGE en février 2011.

Cet effort doit être maintenu :

- Chaque lycée doit avoir à cœur d'encourager les élèves boursiers méritants à faire acte de candidature pour une CPGE,
- Les commissions de recrutement en CPGE doivent porter un regard attentif aux dossiers des élèves boursiers.

Par ailleurs, les informations sur les CPGE doivent être largement diffusée auprès des élèves de terminale : on note environ 120 places vacantes en 1<sup>ère</sup> année de CPGE dans notre académie à la rentrée.

A noter la création pour la rentrée 2011 de deux nouvelles CPGE dans notre académie :

- une classe préparatoire scientifique « TB » au lycée Marie Curie (Marseille)

- une classe préparatoire économique et commerciale, option technologique en 3 ans, réservée aux bacheliers professionnels, au lycée Jean Perrin (Marseille)

# **4 – Accueillir un plus grand nombre de bacheliers technologiques et professionnels dans les formations supérieures professionnalisantes.**

# **accorder la priorité aux bacheliers technologiques dans les IUT :**

Les IUT ont vocation à accueillir des bacheliers technologiques.

Je souhaite que les élèves de terminale technologiques soient largement informés de cette possibilité, et que les commissions de recrutement en IUT fassent en sorte qu'aucune candidature de bachelier technologique ne soit écartée si des places restent vacantes.

Par ailleurs, je vous rappelle que l'admission est de droit en IUT pour tout bachelier technologique ayant obtenu une mention Bien ou Très Bien – **l'annexe 2** apporte les précisions sur les conditions dans lesquelles cette admission peut être prononcée.

# **admettre en STS des candidats ayant obtenu une mention « bien » ou « très bien » au baccalauréat professionnel ou technologique.**

Pour contribuer à l'égalité des chances et selon le décret du 11 avril 2007 : « l'admission est de droit pour les élèves et les apprentis qui, ayant préalablement **fait acte de candidature** dans les formes et délais prévus par le recteur, obtiennent la même année **une mention « très bien » ou « bien »** au baccalauréat professionnel ou technologique et « **dont le champ professionnel correspond à celui de la section de technicien supérieur demandée »**.

**L'annexe 2** précise les conditions dans lesquelles cette admission peut être prononcée. Une procédure doit en effet mise en place, afin d'éviter que soient proposées une place à des élèves qui ont trouvé d'autres solutions de formation et qui ne donnent pas suite à l'admission de droit.

# **mieux faire connaître les formations scientifiques et technologiques industrielles.**

Cet objectif s'inscrit dans le plan d'actions académique qui vise à valoriser et développer la voie scientifique et technologique industrielle, depuis la classe de seconde jusqu'au formations post-baccalauréat.

Dans l'académie d'Aix-Marseille, certaines formations technologiques industrielles enregistrent encore un nombre insuffisant de demandes, alors qu'elles offrent des emplois et des perspectives de carrière particulièrement intéressants.

La mise en œuvre de la réforme des baccalauréats technologiques en classe de première à la rentrée 2011 doit être l'occasion de conforter l'orientation vers ces voies, dont l'objectif est désormais une poursuite d'études post-bac ouverte en vue d'un bac +2ans (DUT, BTS) ou d'un bac + 3 ans (licence, licence professionnelles), voire d'un bac + 5ans (Master, Master Pro, diplôme d'ingénieur…)

Par conséquent, j'invite chaque lycée avec l'aide du CIO, à donner aux élèves et à leur famille l'information la plus complète possible sur ces formations et sur leurs débouchés. Il faut également encourager les élèves à plus de mobilité, afin qu'ils puissent diversifier leurs choix en tenant compte de leurs capacités et de leurs goûts.

# **5 – Harmoniser les procédures d'admission dans l'enseignement supérieur.**

La procédure nationale APB (Admission Postbac), maintenant bien connue dans notre académie, permet de favoriser l'égalité des chances en termes d'information et d'accès aux formations de l'enseignement supérieur.

Cette procédure est indissociable de la démarche d'accompagnement des élèves.

Il importe de rappeler aux élèves que chacun doit soigneusement prendre connaissance des informations qui lui sont fournies (guide du candidat en ligne, écrans explicatifs, encart « APB-mode d'emploi » inséré dans la brochure ONISEP « Après le baccalauréat » distribuée gratuitement à chaque élève...)

Pour les établissements, la procédure doit favoriser un meilleur taux de remplissage des places vacantes qui se libèrent et des listes d'admis plus fiables et stabilisées. **L'annexe 3** attire l'attention sur certains points de la procédure et sur les dates à respecter.

# **La préinscription à l'université :**

Dans les demandes formulées par un élève, le choix pour une filière universitaire doit figurer parmi les autres formations, à la juste place qui lui revient dans son projet personnel.

Je vous rappelle que l'article L.612-3 du code de l'éducation résultant de la loi du 10 août 2007précitée dispose que « Tout candidat est libre de s'inscrire dans l'établissement de son choix sous réserve d'avoir au préalable, sollicité une préinscription lui permettant de bénéficier du dispositif d'information et d'orientation dudit établissement ». En conséquence la préinscription est obligatoire pour tout élève de terminale qui envisage un cursus à l'université. Le recours à la procédure « admission post-bac » vaut ainsi préinscription. Elle ne constitue cependant en rien une présélection et l'élève demeure libre du choix de l'établissement et de la filière.

**A noter :** dans le cadre d'APB, les élèves venant d'un bac général peuvent formuler des vœux pour une formation de type BTS DUT. Mais, s'ils obtiennent satisfaction pour un vœu universitaire non sélectif (L1), ils n'auront pas accès à la procédure complémentaire pour une place dans une formation sélective.

L'orientation et l'affectation des élèves de terminale dans l'enseignement supérieur exige de la part de tous les responsables concernés, une véritable implication et de la rigueur dans la mise en œuvre et le suivi des démarches qui en relèvent.

Vous voudrez bien porter ces informations à la connaissance de vos équipes, qui accompagnent les élèves dans leurs démarches de poursuite d'études au de là du baccalauréat.

Je sais pouvoir compter sur vous et vous en remercie par avance.

*Signataire : Martine BURDIN, Secrétaire Générale de l'Académie d'Aix-Marseille.* 

# **L'ORIENTATION ACTIVE VERS L'UNIVERSITE - ELEVES DE 1ère**

Dispositif académique permettant aux élèves de Première, intéressés par les études universitaires, d'obtenir informations, avis et conseils, concernant une poursuite d'études à l'université.

Les élèves de première déposent leurs demandes d'orientation active sur le site académique : **www.orientationactive.ac-aix-marseille.fr** à partir du **17 mars 2011**

(on peut y accéder aussi via le site académique www.ac-aix-marseille.fr - rubrique orientation).

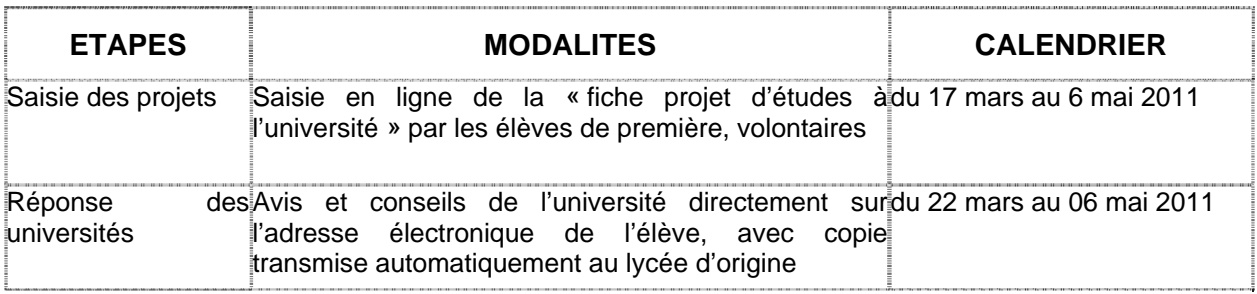

En bas de la page d'accueil, trois entrées sont proposées **« élève », « établissement », « université »**.

*- L'élève indique son INE et les quatre premiers caractères de son nom de famille* 

*- L'établissement se connecte avec son RNE puis personnalise son mot de passe* 

*- L'université utilise les identifiants qui lui sont adressés par le SAIO* 

**L'entrée « ELÈVE »** permet d'accéder à la fiche-élève, composée de 5 rubriques :

**Rubriques renseignées par l'élève** :

- Identité
- Résultats et intérêts scolaires
- Eléments du projet
- Projet(s) d'études universitaires

**Rubrique renseignée par l'université** : Avis et conseils

**L'entrée « ETABLISSEMENT »** permet aux lycées d'origine de connaître en temps réel le niveau de participation des élèves dans le dispositif.

Trois onglets sont accessibles :

- **Fiches en attente** : recense les élèves qui ont adressé au moins une « fiche » à une université, et qui sont en attente d'un avis
- **Fiches avec avis** : recense les élèves qui ont adressé au moins une « fiche » et qui ont obtenu au moins un avis
- **Sans vœu** : recense, par défaut, les autres élèves

*Remarque : un clic sur le nom d'un élève permet d'accéder au contenu de la fiche* 

#### **L'entrée « UNIVERSITÉ »** permet à chaque formation d'accéder à deux onglets :

- **Fiches en attente** : recense les élèves qui ont adressé une « fiche » et qui sont en attente d'un avis
- **Fiches avec avis** : recense les élèves à qui un avis a été transmis.

*Remarque : un clic sur le nom d'un élève permet d'accéder au contenu de la fiche.*

# **L'ADMISSION DES BACHELIERS PROFESSIONNELS ET TECHNOLOGIQUES**

# **AVEC MENTION « BIEN » OU « TRES BIEN »**

#### **1. BACHELIERS TECHNOLOGIQUES VERS BTS**

Au préalable, il est important de rappeler que l'admission des **bacheliers technologiques** dans une **section de technicien supérieur** doit faire l'objet d'un examen prioritaire. Il incombe donc au proviseur de prendre en compte cette mesure **lors des commissions** de recrutement en STS de façon à pouvoir accueillir ces bacheliers technologiques.

# **2. BACHELIERS PROFESSIONNELS OU TECHNOLOGIQUES AVEC MENTION VERS BTS**

D'autre part, le décret 2007-540 du 11 avril 2007, modifiant le décret 84-1004 du 12 novembre 1984 relatif au règlement général des BTS, prévoit que l'admission est de droit *"pour les élèves et les apprentis qui, ayant préalablement fait acte de candidature dans les formes et délais prévus par le recteur, obtiennent la même année une mention "bien" ou "très bien" au baccalauréat professionnel ou technologique dont le champ professionnel correspond à celui de la section de technicien supérieur demandée".* 

Cette admission de droit est soumise à une exigence de cohérence entre le champ professionnel du baccalauréat obtenu et celui du BTS demandé.

**ATTENTION :** l'admission n'est pas de droit dans une section particulière ni pour un établissement précis.

Le recteur prononce l'affectation dans la section demandée ou dans une autre section du même champ professionnel.

Les élèves qui ont obtenu via APB une proposition d'admission sur l'un de leurs vœux ne sont pas concernés par cette possibilité (seuls cas qui seront réexaminés : ceux qui n'auraient obtenu satisfaction que sur un vœu universitaire L1 non sélectif).

#### **PROCEDURE :**

Pour bénéficier de l'étude de leur demande d'admission de droit dans une section de technicien supérieur de l'académie d'Aix-Marseille, les élèves concernés devront **avoir formulé au moins un vœu sur le site APB** (que ce soit vers l'académie ou hors académie) **dans une section de technicien supérieur du champ professionnel correspondant** et ne pas avoir reçu de proposition d'admission (exceptions : ceux qui n'auraient obtenu satisfaction que sur un vœu universitaire L1 non sélectif).

Ils devront adresser au recteur, service SAIO, une **demande** d'admission de droit **écrite avant le 20 juillet 2011,** en précisant : Nom – prénom – n° OCEAN - Date de naissance – N° de dossier APB.

# **3. BACHELIERS TECHNOLOGIQUES AVEC MENTION VERS DUT**

Le décret 2008-265 du 17 mars 2008, quant à lui, offre les mêmes possibilités pour les bacheliers technologiques ayant obtenu une mention, en vue d'obtenir une admission de droit en DUT. Les conditions et la procédure sont identiques à celles exposées au paragraphe 2.

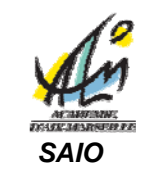

# **APB 2011 - NOTICE TECHNIQUE**

L'entrée dans l'enseignement supérieur fait l'objet d'une coordination qui s'appuie sur le portail unique « Admission Post Bac », étendu à toutes les académies et aux formations suivantes : les CPGE, les DUT, les BTS y compris les BTSA, les L1, la 1<sup>ère</sup> année commune aux études de santé PACES, les formations d'ingénieurs, les ENSA, les MAN, les MANAA, les DMA, les DTS. Dans notre académie, les formations par apprentissage gérées par APB sont uniquement les DUT en apprentissage et les BTS du lycée Diderot (Marseille).

Pour vos élèves et leurs parents, ce portail unique www.admission-postbac.fr constitue un outil d'information, de recueil et de suivi des candidatures.

Une seule adresse nationale pour les établissements, que vous soyez établissement d'accueil ou d'origine : **https://gestion.admission-postbac.fr** 

Des informations concernant la procédure sont à votre disposition dans la rubrique «**Informations**» de ce site de gestion APB des établissements

- en particulier les fiches du « Guide » sur votre site, qui reprennent, étape par étape, vos démarches (1<sup>ère</sup> connexion, saisie des classes, des notes, des classements…) Certaines de ces fiches ne seront mises en ligne que lorsque la phase de la procédure à laquelle elles font référence sera opérationnelle ;
- mais aussi des informations utiles et des liens vers la « **version de test »** et la **« recherche de formations »** du site public.

Il est recommandé de **se référer régulièrement à ces informations**. Le document ci-dessous a pour objectif de rappeler les différentes étapes de la procédure APB (Admission Post Bac).

# **I- phase préparatoire**

# **Information des professeurs et des élèves**

L'information de tous les personnels concernés est indispensable dans les établissements pour que cette procédure soit bien maîtrisée, et les élèves guidés utilement dans leurs démarches. Pour vous aider dans cette tâche, en particulier :

- Un **encart spécifique** « Admission PostBac Mode d'emploi », présentant la procédure et le calendrier pour les élèves, est inclus dans le mini-guide Onisep « Après le bac général et technologique ».
- Des diaporamas de présentation sont à votre disposition : des diaporamas « animés », plus adaptés pour les élèves, disponibles sur le site www.onisep.fr (onglet « Espace pédagogique » puis en bas de page « Ressources » et à gauche de l'écran « Diaporamas », enfin sélectionner l'onglet « Admission post bac : procédure nationale du portail unique »).
- Le CIO de votre district et plus spécifiquement le conseiller d'orientation-psychologue de votre établissement pourra accompagner ce travail auprès de vos élèves.

# **En novembre à février 2011 : les saisies par les établissements**

#### **Pour tous :**

- Rubrique **« Informations »** : vous disposez ici de documents relatifs à la procédure (calendrier, charte, guide complet, lien avec le site public, lien avec le site de test, etc.)
- Rubriques **« Mon compte »** et **« Utilisateurs »** : Par établissement, un seul « **administrateur** » possède tous les droits, en lecture et écriture, sur le site. L'administrateur peut à son tour créer des « utilisateurs » à qui il fixe des droits selon les tâches que ces personnes peuvent être amenées à effectuer sur APB.

#### **Pour les établissements d'origine :**

Rubriques **«Etablissement »**, **«Enseignants »**, **Elèves »**, **« Classes »** :

#### *Dès Novembre :*

- Mettre à jour les données administratives (personne responsable de la procédure, coordonnées…)
- Classes de terminale : vérifier les classes affichées (pour les lycées dans la BEA) ou saisir les caractéristiques des classes (lycées hors BEA).
- Vérifier noms et INE des élèves présents dans les listes de classes, créer les élèves manquants en cas d'erreurs ou de déménagement, etc.
- Indiquer si vous choisissez ou non la remontée automatique des notes et votre logiciel de notes

#### *Dès janvier :*

Entrer le nom des enseignants de terminale pour chaque matière enseignée afin de leur permettre la saisie de leurs notes et appréciations.

La saisie du nom des enseignants vous permet d'obtenir la liste des identifiants et mots de passe confidentiels de chaque enseignant, que vous leur transmettrez ultérieurement pour la saisie des notes et appréciations (chacun, dès qu'il se connectera, devra modifier son mot de passe)

#### **Pour les établissements d'accueil :**

#### *Dès Novembre :*

#### Rubriques **«Etablissement »**, **«Formations »**

- Mettre à jour les données administratives (personne responsable de la procédure, coordonnées, adresse d'envoi des dossiers, dates des portes ouvertes, lien avec le site de l'établissement…)
- Paramétrer chaque formation proposée dans l'établissement (description, éléments particuliers, liens avec les pages correspondantes du site de l'établissement, etc…)

# **II- de la saisie des vœux à l'envoi des dossiers**

#### **Du 20 janvier au 20 mars 2011 : les vœux des élèves.**

 **Les élèves** formulent leurs vœux du **20 janvier au 20 mars** sur **www.admission-postbac.fr** Il est important d'inviter les élèves à **: prendre connaissance du « Guide du Candidat » en ligne, bien lire chaque écran avant de passer au suivant, et se reconnecter régulièrement à chaque étape de la procédure.** 

# **Quelques rappels sur le classement des vœux par les élèves** :

- Dans un premier temps, il est conseillé aux élèves de ne pas valider leurs vœux : en effet, la **validation d'un vœu par l'élève le rend définitif**, et il devient donc impossible de le supprimer
- Le 20 mars au plus tard, les vœux doivent être formulés. Après le 20 mars, les élèves ne pourront plus ajouter de vœu dans leur dossier APB.
- L'élève peut valider ses vœux jusqu'au 1er avril (minuit). **L'o**rdr**e de classement, quant à lui, reste modifiable** jusqu'au **31 mai.**
- Le classement des vœux est **personnel à l'élève** et n'a pas à être connu, ni des établissements d'origine ni des établissements d'accueil.
- De façon générale, tous les vœux doivent être classés par l'élève en fonction de ses souhaits et de son projet professionnel, **sans autocensure**, ni calcul quant à ses chances d'être retenu. Le fait de classer un voeu en 5ème ou 6ème position par exemple ne le pénalisera pas, puisque aucun établissement d'accueil n'a connaissance de l'ordre de ses vœux lors des commissions de sélection.
- **Formations hors académie** : si elles sont gérées par APB, elles font partie des vœux des élèves comme les formations de l'académie d'Aix-Marseille ; les vœux correspondants doivent donc être hiérarchisées et saisies directement sur le site (pas d'autre saisie)
- **Autres formations (hors portail unique)** : l'élève se conformera aux informations données par l'établissement concerné.
- Les vœux pour une formation non sélective en université (L1, PACES) doivent eux aussi **être saisis et classés au rang correspondant au projet de l'élève.**  *Attention : les élèves venant d'un bac général peuvent bien sûr formuler des vœux pour une filière sélective (de type BTS, DUT…). Mais s'ils obtiennent satisfaction sur un vœu non sélectif (de type L1 en université), ils ne seront plus autorisés à postuler pour des filières sélectives (BTS, DUT, CPGE…) en procédure complémentaire.*

*NB : En cas de modification de la carte scolaire avant le 20 mars (ouvertures de formations, etc.) l'information apparaîtra immédiatement sur le site public « www.admission-postbac.fr ». Par contre, les formations ouvertes après le 20 mars seront gérées hors APB, directement par l'établissement.* 

- **Les établissements d'origine** peuvent effectuer dès février, sur leur site de gestion APB (https://gestion.admission-postbac.fr), un suivi individuel et par étape des démarches de leurs élèves dans cette procédure.
- **Les établissements d'accueil** peuvent obtenir des statistiques d'inscription sur leur site de gestion APB (https://gestion.admission-postbac.fr) tout au long de la période de saisie des vœux : par formation, nombre de candidatures, nombre de vœux 1, origine scolaire et géographique, etc.

#### **Du 1er mars au 4 avril 2011 : la saisie des notes et appréciations par les enseignants et le chef d'établissement**

- **La remontée automatique des notes** pour les établissements qui l'ont demandée, n'exclut pas le fait que les professeurs doivent contrôler et compléter, si besoin est, les notes et appréciations manquantes.
- **Les enseignants** se connectent sur le site (**https://gestion.admission-postbac.fr)**  Ils entrent avec leur identifiant et leur mot de passe (que vous devez leur communiquer). Ils doivent dès la première connexion modifier leur mot de passe confidentiel.
- Ils accèdent aux listes des classes, puis des élèves pour lesquels ils doivent saisir une appréciation. *- Il est obligatoire de saisir une note, un classement dans la classe ou le groupe et une appréciation. Ne pas faire cette saisie revient à rendre incomplet le dossier de l'élève et donc annule son voeu*. *- L'appréciation portée par le professeur s'applique à tous les vœux du candidat. (Il est cependant possible pour l'enseignant de moduler cette appréciation en fonction des vœux).*
- **Le chef d'établissement** porte un avis général pour chaque élève. Il pourra préciser s'il concerne tel vœu, telle filière ou l'ensemble des vœux de l'élève. Il entre sur le site avec comme identifiant : «ce. » suivi du « RNE/UAI de l'établissement » et son mot de passe (en cas de perte, le SAIO peut le réinitialiser, ou en fournir un à ceux qui n'en ont pas).
- **Les fiches pédagogiques** sont dématérialisées, les établissements d'origine n'ont pas à les imprimer ni à les fournir aux élèves

# **A partir du 20 mars et jusqu'au 1er avril 2011 : validation des vœux, constitution et envoi des dossiers**

- A noter la **dématérialisation** des dossiers pour certaines formations. Dans ce cas, il n'y a aucun dossier papier à envoyer.
- La **validation des vœux** doit se faire **avant le 1er avril (minuit)**
- **La date limite d'envoi** des dossiers papier pour chaque vœu est le **1er avril 2011**  *Pour chaque vœu saisi, la liste des pièces à joindre figure sur la fiche de voeux que l'élève imprime lorsqu'il a validé son vœu, et l'élève doit s'assurer que son dossier est complet.*  **Envoi des dossiers-papier par les candidats.**
- Chaque élève devra **vérifier que son dossier a été bien réceptionné** en consultant la rubrique **« suivi des dossiers »** de son espace personnel APB **entre le 10 et le 12 mai 2011**, car les formations n'envoient pas d'accusé de réception.

# **III- préparation de l'admission : établissements d'accueil**

# **A partir du 1er avril et jusqu'au 9 mai : récupération des fichiers, réception des dossiers**

 **A partir du 1er avril**, vous pouvez générer puis télécharger les fichiers des candidats au format excel. Ils contiennent la scolarité du candidat, ses notes, les appréciations et classements saisis par l'établissement d'origine. Vous disposez ainsi de fichiers, utiles notamment pour la phase de pointage des dossiers reçus et pour saisir le classement à l'issue des commissions.

 **Avant le 9 mai** vous vérifiez (par formation d'accueil) la liste des élèves sur www.admission-postbac.fr, et des dossiers réceptionnés, vous pouvez alors pointer les dossiers recus (cf. le « Fil info » du 1<sup>er</sup> mars 2011). Cela permet à l'élève d'être informé (entre le 10 et le 12 mai) sur la bonne réception de son dossier par l'établissement demandé, et de voir si ce dossier est complet.

**Si les dossiers sont incomplets**, vous pouvez indiquer en ligne au candidat les pièces manquantes. Ce dernier recevra ainsi un courrier électronique l'informant de les transmettre au plus vite.

#### **Au plus tard le 24 mai 2011 : commissions d'admission et saisie des classements**

La récupération des listes de candidats effectuée dans la phase précédente vous permet de disposer de documents au format excel. A partir de ces fichiers vous pouvez faire des tris selon vos critères (ordre alphabétique, ou par diplôme d'origine, etc.…) afin de faciliter le travail des commissions.

*Rappel : les établissements d'accueil organisent des commissions qui classent tous les dossiers recevables, après avoir arrêté les critères pédagogiques pertinents, dans le respect des séries de baccalauréat reconnues prioritaires à l'admission. Les commissions de recrutement en STS devront accorder la priorité aux bacheliers technologiques et professionnels. De plus, les mesures prises par le décret du 11 avril 2007 pour les titulaires du bac professionnel et technologique avec mention « Bien » et « Très bien » seront reconduites. S'ils n'ont pas reçu de proposition d'admission, ils seront donc affectés de droit dans les sections de BTS selon les termes du décret.* 

Les décisions prises en commission font ensuite l'objet d'un traitement informatique dont la finalité consiste à proposer au candidat une seule admission en tenant compte de son classement personnel et de celui établi par la commission.

- **Il est donc essentiel de ne pas avertir le candidat à l'issue des commissions de la suite donnée à sa candidature**.
- Par contre tout candidat classé par les commissions, quel que soit son rang, et qui obtient à la **suite du traitement informatique une proposition d'admission sera autorisé à s'inscrire dans cette section.**

#### **A partir du 16 mai 2011 : saisie des effectifs**

Il sera demandé aux établissements d'accueil de saisir, sur leur site de gestion APB, les données suivantes pour chaque formation :

- capacité « officielle » (ex : capacité DOS pour les STS publiques)
- nombre de places à remplir via la procédure, (donc en diminuant la capacité officielle du nombre prévu de redoublants par exemple)
- nombre de candidats **à appeler** (modifiable à chaque simulation). Cette rubrique est très importante, elle fait référence à la notion de « SURBOOKING », elle détermine le nombre de candidats à qui une proposition d'admission définitive dans cette section sera faite. *Attention : un très grand nombre de formations, dans l'académie et hors académie, participant à la même procédure, il y a forcément moins de désistements que les années précédentes.*

Avant chaque « phase de simulation » (voir ci-dessous), vous pourrez ajuster le nombre de candidats « à appeler », en fonction du nombre de vœux 1 dans la formation concernée.

*Attention, une seule personne par établissement est autorisée à remplir ces rubriques, a priori l'administrateur, sauf si celui-ci donne ce droit à un des utilisateurs.* 

# **IV- phases d'admission**

#### **3 Phases d'admission**

- **Première phase d'admission : du jeudi 9 juin** 14h **au mardi 14 juin** 14h
- **Deuxième phase d'admission : du jeudi 23 juin** 14h **au mardi 28 juin** 14h
- **Troisième phase d'admission : du jeudi 14 Juillet** 14h **au mardi 19 juillet** 14h

A chaque phase, l'élève doit se connecter avec son numéro de dossier APB et son code confidentiel pour connaître la proposition qui lui est faite après le traitement informatique, et y répondre, en respectant les périodes indiquées ci-dessus.

*Attention, si l'élève ne donne pas de réponse durant ces phases de réponse, la proposition qui lui était faite sera annulée.* 

- **Simulations :** avant chaque phase, une période de « simulations » permet à l'établissement d'accueil de visualiser le nombre de propositions susceptible d'être faites aux candidats, avec la proportion de voeux1 parmi eux, et ainsi d'ajuster si besoin est le nombre de « candidats à appeler ».
	- **Première phase de simulations : du 1er juin au 7 juin midi**
	- **Deuxième phase de simulations : du 17 au 21 juin midi**
	- **Troisième phase de simulations : du 6 au 13 juillet midi**
- **Suivi des admissions : l'établissement d'accueil** peut suivre en temps réel l'évolution des réponses des candidats au cours des phases d'admission. Il peut récupérer la liste des candidats ayant donné une réponse positive durant les phases de propositions d'admission. Ces listes contiennent les coordonnées des candidats pour les contacter le cas échéant.
- **Suivi des réponses : l'établissement d'origine** peut consulter les réponses de ses élèves (et éventuellement relancer ceux qui n'auraient pas répondu dans les délais).
- **Gestion de cas particuliers :**
- Gestion des Listes d'attente : il s'agit de la liste des candidats qui ont été effectivement classés mais n'ont reçu de proposition sur aucun de leurs vœux, à la date de la dernière phase. Tant que la liste des élèves classés pour une formation n'est pas épuisée, l'accès de l'établissement à la Procédure Complémentaire n'est pas possible. Cette opération d'appel s'effectue sur le site, à l'initiative de l'établissement et uniquement de cette manière.
- *Mutations* : de manière très ponctuelle, des candidats, par exemple suite à un déménagement imprévu, souhaitent revenir sur leur choix et changer d'établissement d'accueil. Si les deux chefs d'établissement concernés sont d'accord, ils ont à leur disposition une fonctionnalité leur permettant cette modification. **Cette procédure doit rester exceptionnelle**, et n'autorise pas un établissement à accepter un élève qui n'avait pas initialement formulé un vœu pour cet établissement.

# **PROCEDURE COMPLEMENTAIRE – du 24 juin 2011 (14h) au 23 septembre 2011**

#### **Les élèves concernés :**

- retardataires ne s'étant pas inscrits avant le 20 mars 2011
- inscrits dans le cadre de la procédure initiale, mais sans proposition d'affectation à la date de la dernière phase.
- tout bachelier (général, technologique, professionnel) n'ayant obtenu aucune proposition dans ses vœux pour des formations sélectives, et ayant obtenu uniquement satisfaction sur un vœu de type L1.

#### **Les établissements concernés :**

Etablissements qui, à l'issue des phases d'admission, ont encore des places disponibles et ont épuisé leur liste d'élèves classés.

Il s'agit en quelque sorte d'une bourse d'échange entre des élèves n'ayant pas obtenu de proposition d'affectation, et des établissements disposant de places vacantes. Les démarches s'effectuent uniquement en ligne.

#### **INSCRIPTIONS ADMINISTRATIVES**

Il est important que la saisie des inscrits, puis des présents soit effectuée sur le site, tant pour des raisons statistiques que pour des impératifs de gestion et de suivi.

# **APB 2011 - PORTAIL UNIQUE ADMISSION POST BAC LES DIFFERENTES ETAPES DE LA PROCEDURE**

Version du 09.03.2011

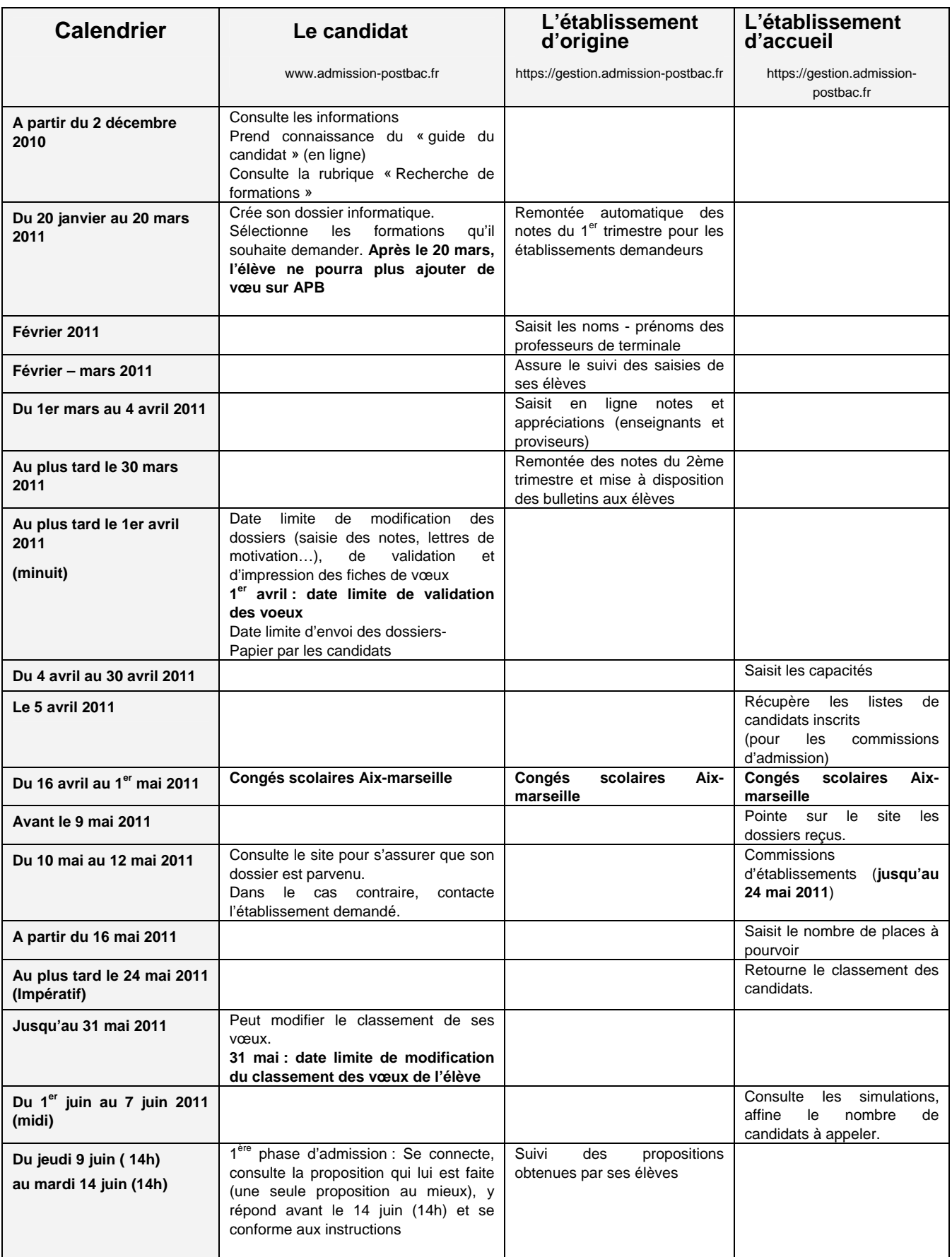

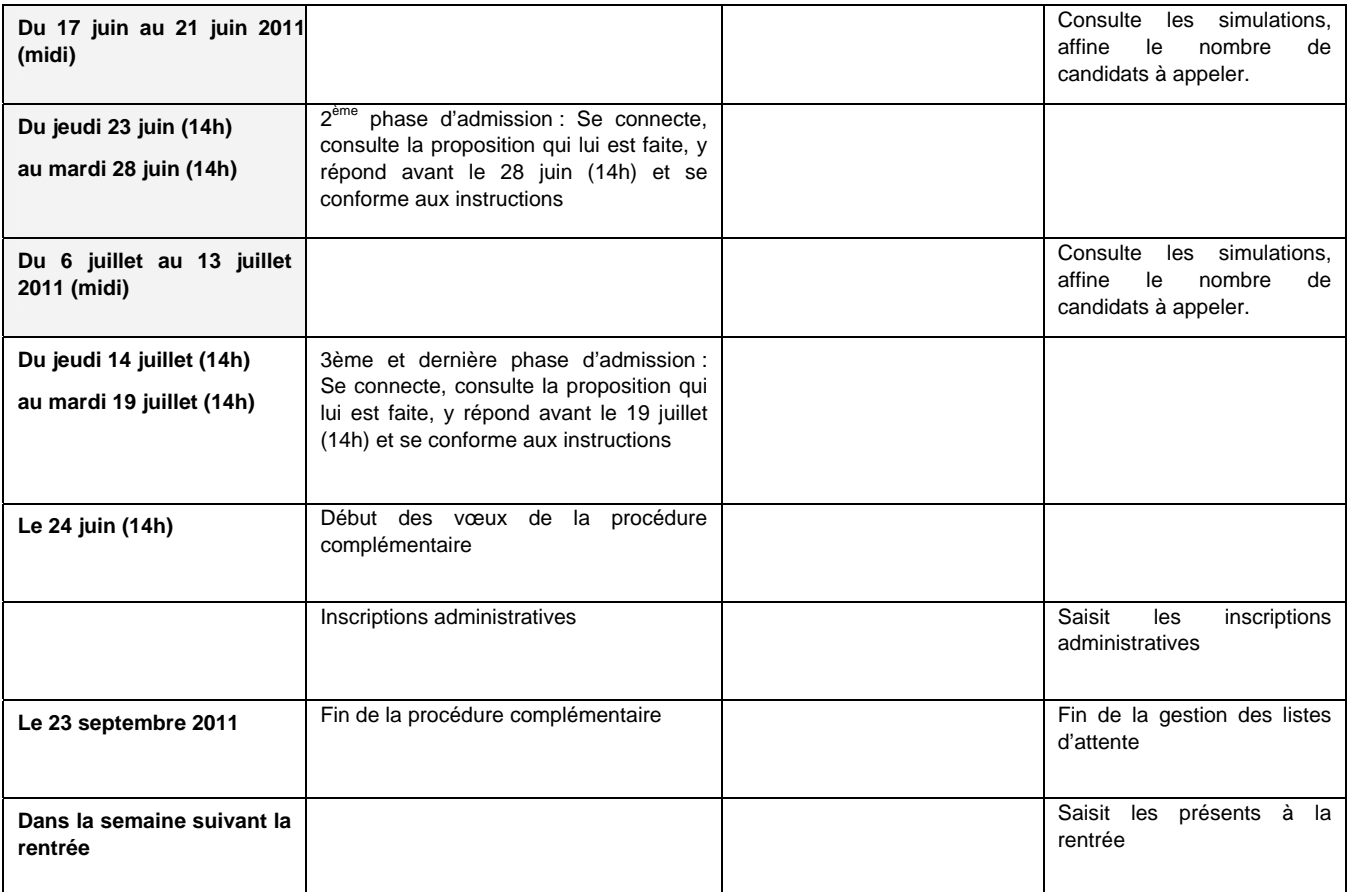

# **COMMISSION DE RECOURS - REDOUBLEMENT EN 1ère ANNEE DE BTS**

La première et la deuxième année de STS constituent un cycle et le passage de première en deuxième année est décidé par le chef d'établissement, après avis du conseil de classe.

Les élèves pour lesquels un doublement est prononcé peuvent contester cette décision en engageant une procédure de recours hiérarchique. Il appartient aux lycées d'informer les élèves de l'existence de cette possibilité ainsi que des modalités retenues pour engager un tel recours.

Le doublement, mesure à finalité pédagogique, ne saurait se substituer à la procédure disciplinaire prévue en cas de manquement au règlement intérieur.

En conséquence, l'**absentéisme** ne saurait constituer à lui seul le motif du doublement et ne peut donc motiver un recours hiérarchique.

#### **PROCEDURE :**

Dans le cas d'une contestation de la décision de doublement, l'élève devra rédiger une **lettre de motivation** expliquant les raisons du recours et joindre copie des **bulletins scolaires** ainsi que l'avis du conseil de classe notifiant et justifiant la décision du maintien en première année.

Le dossier sera examiné par la commission de recours présidée, au nom du recteur, par le chef du service académique d'information et d'orientation. Chargée de statuer sur le doublement en première année ou le passage en deuxième année, cette commission, dont les décisions sont sans appel, se tiendra au SAIO **fin juin 2011** – la date précise vous sera communiquée ultérieurement.

En conséquence, vous veillerez à prévoir dans vos effectifs les éventuels maintiens en première année, et en tenir compte lorsque vous aurez à remplir le « **nombre de places à pourvoir** » en 1° année de BTS dans le logiciel APB.

# **REORIENTATION VERS UN BTS A L'ISSUE DU SEMESTRE D'ORIENTATION EN UNIVERSITE**  *REDIFFUSION*

#### Circulaire publiée au Bulletin académique n° 514 du 3 janvier 2011 - **rediffusion**

A l'issue du 1er semestre de la 1ère année universitaire, les étudiants qui le souhaitent peuvent choisir de se réorienter vers une Section de Technicien Supérieur en lycée ou un Diplôme Universitaire de Technologie. Ce choix doit permettre à l'étudiant d'atteindre un diplôme de Technicien Supérieur en deux années, semestre suivi à l'université compris.

Ce dispositif s'appuie sur les places restées vacantes à la rentrée. Vous trouverez ci-joint l'état des places vacantes dans les lycées publics et privés sous contrat. Cette information devra être mise à disposition des étudiants le plus largement possible.

Les candidatures :

A la suite des évaluations de fin de 1er semestre, courant janvier 2011, les étudiants pourront prendre contact directement avec les proviseurs des lycées concernés. Ils adresseront une lettre de candidature sur papier libre dans laquelle ils pourront exprimer leur projet, faire état de leur cursus de formation et le cas échéant de leur expérience professionnelle ou de tout élément pouvant contribuer à l'évaluation du dossier. Ils joindront à cette lettre les résultats obtenus au baccalauréat et à l'université.

Les candidatures devront parvenir aux établissements avant le 28 janvier 2011.

Le recrutement :

Toutes les places vacantes doivent être offertes,

 Aucune candidature ne sera exclue d'emblée (candidats non retenus en juin 2010 par exemple)

 Il n'y a pas lieu de ne prendre en compte que des résultats et appréciations antérieurs au cursus à l'université ; les éléments d'évaluation recueillis au cours de ce cursus seront pris en considération.

L'entrée en formation devrait être réalisée avant les vacances d'hiver.

 L'organisation de l'année scolaire pourra être aménagée pour ces nouveaux étudiants (stage à effectuer pendant les congés d'été par exemple),

Les étudiants restent administrativement inscrits à l'université.

Pour les lycées offrant un nombre plus important de places et /ou proches des universités, il est souhaitable que s'établissent des relations avec les présidents des universités et responsables d'UFR pour favoriser un travail en commun des enseignants des STS, des DUT et des DEUG (examen des programmes suivis, repérage des convergences et différences à compenser ; prise en compte de l'évaluation du 1er semestre...). Cette intégration tardive d'étudiants peut en effet poser des problèmes d'ordre pédagogique et organisationnel qu'il convient de prendre en compte. Les inspecteurs pédagogiques régionaux ainsi que le délégué académique à l'enseignement technique pourront être sollicités à ce sujet.